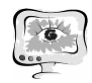

щение менеджеров способствует пассивности («уходу» от проблем), избеганию ответственности за изменение ситуации переговоров, манипуляции и дистанцированию от клиента[2].

Что приводит к возникновению негативных переживаний и неудовлетворенности работой, к манипулятивному поведению, неискренности, холодности и отстраненности в общении с клиентами, уходу от конструктивного разрешения проблемных ситуаций и др. Чем больше неуверенность и неудовлетворенность своими профессиональными результатами (редукция личных достижений), тем сильнее и чаще негативные переживания при собеседовании с клиентами. И наоборот, чем чаще возникают профессионально трудные ситуации и выше интенсивность собеседований (их число), тем напряженнее психологическая защита. Что усиливает состояние эмоционального выгорания.

Уменьшение трудных ситуаций зависит от профессионализма менеджеров, от их способностей и умений влиять на поведение клиентов с использованием эффективных техник делового общения, техник психологической разгрузки сразу же после подобных трудных ситуаций или в конце рабочего дня. Что требует высокого мастерства делового и межличностного общения (психологической компетентности), самоконтроля и самоорганизации. Речь, по существу, идет о необходимости создания психокоррекционных мероприятий, направленных на противодействие выгорания менеджеров и овладение ими техниками и приемами психическеой саморегуляции.

## **Литература**

1. Водопьянова Н. Е., Серебрякова А. Б., Старченкова Е. С. Синдром «психического выгорания» в управленческой деятельности // Вестник СПбГУ. Сер. 6. 1997. Вып. 2 (№ 13).

2. Водопьянова Н. Е. Синдром «психического выгорания» в коммуникативных профессиях // Психология здоровья / Под ред. Г. С. Никифорова. СПб., 2000.

С.Н. Гашигуллина

# ИСПОЛЬЗОВАНИЕ ИНФОРМАЦИОННЫХ СИСТЕМ УПРАВЛЕНИЯ ПРОЕКТАМИ КАК ИНСТРУМЕНТ ПРАКТИЧЕСКОГО ОБУЧЕНИЯ СТУДЕНТОВ НА ПРИМЕРЕ ТОЛЬЯТТИНСКОЙ АКАДЕМИИ УПРАВЛЕНИЯ

(Тольяттинская академия управления)

Одной из основных компетенций, формируемой у студентов Тольяттинской академии управления за период обучения, является управление проектами. Для передовой реализации данной деятельности [управления проектами] обучающиеся осваивают инструменты работ в различных информационных системах управления проектами (далее ИСУП).

Управление проектом – это особый вид деятельности, направленный на реализацию поставленной цели и включающий в себя планирование и органи-

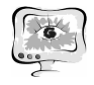

зацию всех сопряженных процессов, распределение ресурсов, контроль этапов и сроков работ. Все вышеперечисленные характеристики легли в основу программного обеспечения, интернет-платформ и иных сервисов, разработанных специально для оперативного управления проектами.

# 1. Ключевые возможности использования ИСУП и её распространение

Программное обеспечение, разработанное для управления проектами, решает задачи по упрощению планирования, организации деятельности и ее контролю и, в связи с этим, имеет определенный перечень возможностей. Самыми основными из них являются:

- создание отдельных проектов;
- наличие гибкой возможности предоставления права доступа;
- создание списков задач с возможностью комментирования, указания прогресса выполнения задачи и учета затраченного времени;
- наличие внутреннего мессенджера для обмена сообщениями межлу участниками проекта;
- возможность хранения проектной документации и прикрепления ее к отдельным задачам;
- наличие календаря с указанием ключевых вех по проекту;
- визуальное представление деятельности проекта (например, диаграмма Ганта);
- возможность подготовки различных типов отчетов и др.

Сегодня ИСУП используется практически в каждом типе бизнеса, не зависимо от его специализации и величины. Именно вариативность различных ИСУП предоставляет такую возможность не только крупным корпоративным клиентам, но и индивидуальным предпринимателям. Различные ИСУП используются такими ведущими корпорациями, как Adobe Systems, PayPal, HTC Corporation, (используется ИСУП Wrike) так и компаниями, работающими на локальном уровне, например, Тольяттинская академия управления (используется ИСУП Zoho Projects).

#### Использование ИСУП  $2.$

## в НОУ ВПО «Тольяттинская академия управления».

В Тольяттинской академии управления (далее - Академия) используется ИСУП Zoho Projects в течение уже более двух лет по следующим основным направлениям:

- 1. Отслеживание и контроль исполнения задач, поставленных отделом внутреннего аудита.
- 2. Использование ИСУП Zoho Projects для управления текущими проектами. Необходимо отметить, что у отдельных подразделений Академии нахо-

дятся в работе проектные направления деятельности, управление которыми осуществляется с помощью ИСУП Zoho Projects. Это позволяет сотрудникам эффективнее работать над проектами, в том числе над теми, в реализации которых участвуют несколько подразделений или задействованы студенты. (Примером этого может служить проект летнего лагеря-форсайта «Самарский регион 2034», который был организован и проведен студентами и сотрудниками Ака-

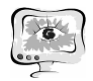

демии. Все задачи по проекту и процесс их выполнения фиксировался в ИСУП Zoho Projects, и дистанционно, благодаря данному программному обеспечению, отслеживался главным координатором проекта). Рассмотрим подробнее процесс ознакомления студентов с ИСУП Академии.

Процесс включения использования ИСУП студентами Академии происходит постепенно. Первым шагом становится ознакомление с ИСУП Вазесатр. Данная система имеет ограниченную функциональность, но является более простой в использовании. Студентам открывается доступ к одному из проектов на данной платформе и выдается задание. Например, необходимо найти выложенный на платформе документ, выполнить его инструкции и прикрепить отчет о проделанной работе. Далее работа на этой платформе может быть приостановлена или продолжена. Следующим этапом является включение студентов в работу ИСУП Zoho Projects. На данной платформе студенты работают совместно с сотрудниками Академии или под их руководством. Постепенно студентам поручаются отдельные задания по работе на этой платформе, кроме этого расширяется набор используемых ими инструментов. Также возможно полное ведение проекта в ИСУП единолично студентами в случае необходимости данной платформы и их грамотного владения системой. Такой процесс ознакомления с ИСУП обеспечивает плавное освоение систем данных типов студентами и подготавливает их к дальнейшей работе с другими видами подобного программного обеспечения. В итоге, такое интегрированное обучение позволяет студентам освоить навыки и компетенции, необходимые для работы в высокотехнологичных компаниях.

Мы рассмотрели процесс практического обучения студентов, использовавших ИСУП в негосударственном образовательном учреждении высшего профессионального образования «Тольяттинская академия управления». предоставленные аргументы, Опираясь на можно сделать вывод. что использование современного, необходимого для работы программного обеспечения в практических целях с учебной задачей овладения ИСУП, является эффективным решением. Во время данной учебной деятельности для студенты овладевают всеми навыками, необходимыми работы  $\mathbf{c}$ различными видами ИСУП, что упрощает процесс освоения иных продуктов данного типа в дальнейшей практике.

### Литература

1. Богданов, В.В. Управление проектами. Корпоративная система — шаг за шагом / В.В. Богданов. — М.: Манн, Иванов и Фербер, 2012. — 248 с.

2. Lock D. Project Management / D. Lock, Gower Publishing Ltd. – 9th ed.,  $2007. - 650$  p.